# **ADMINISTRAÇÃO DE REDES DE COMPUTADORES**

*Protocolos: ARP/RARP,BOOTP,DHCP* 

*Aula nº4 (27-9-2005)* 

*Engª de Sistemas e Informática Licenciatura em Informática* 

UALG/FCT/DEEI 2005/2006

*Modelo TCP/IP* 

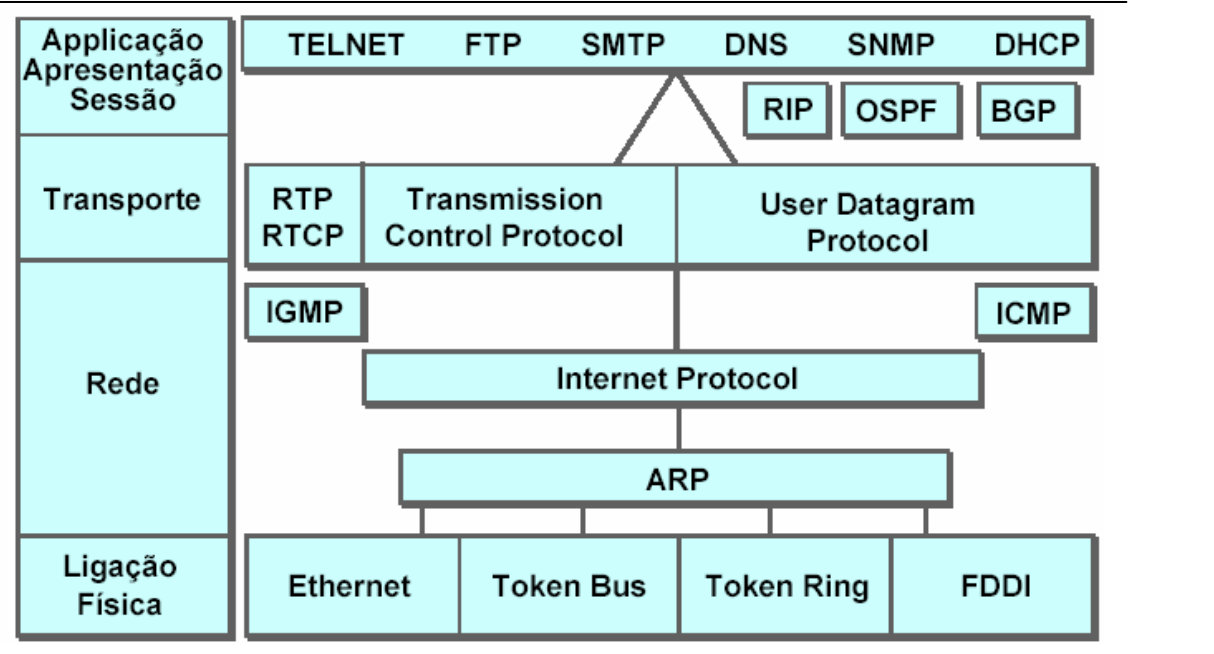

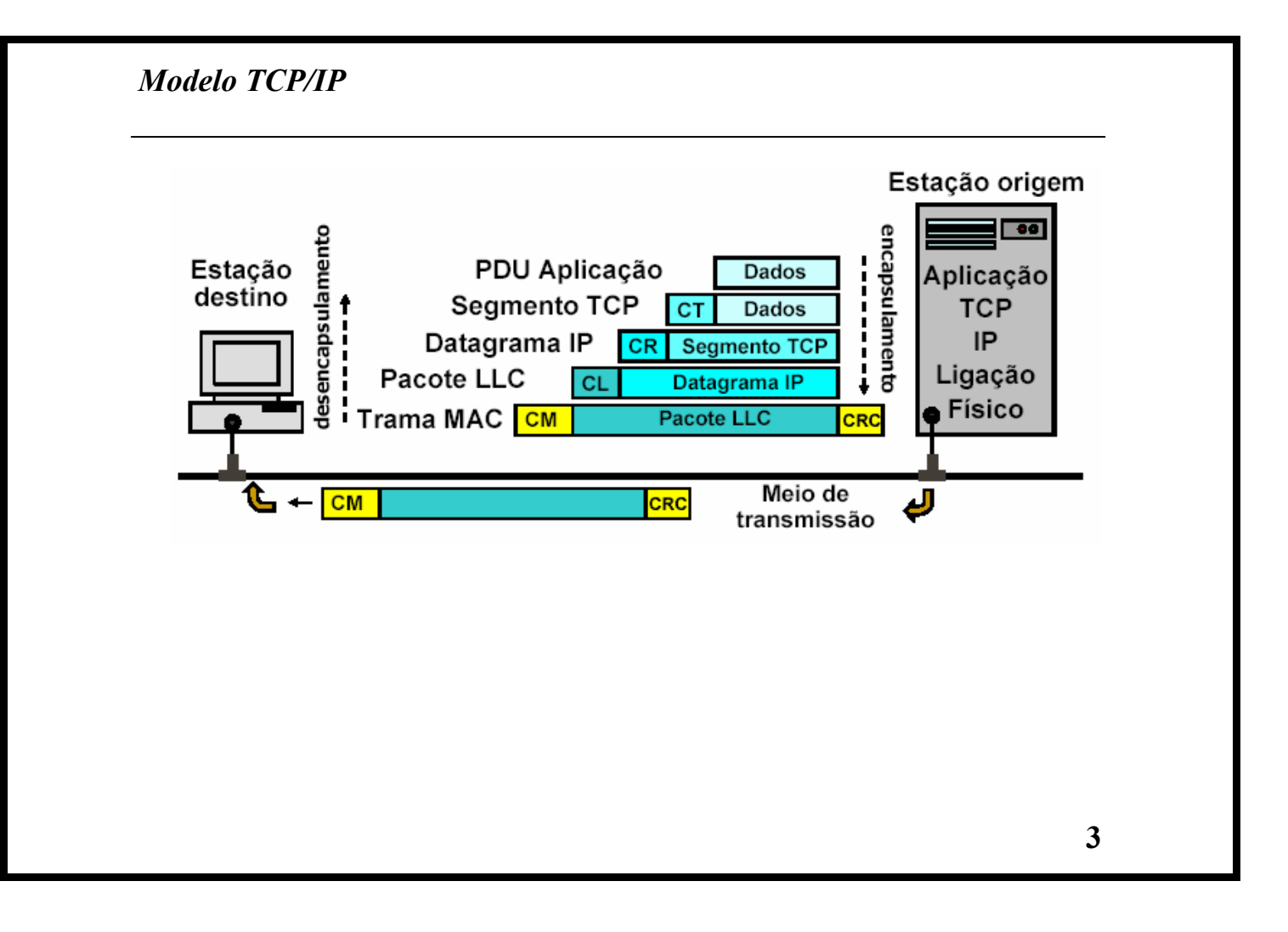

## *Pacote IP*

• O protocolo IP encapsula um protocolo de transporte

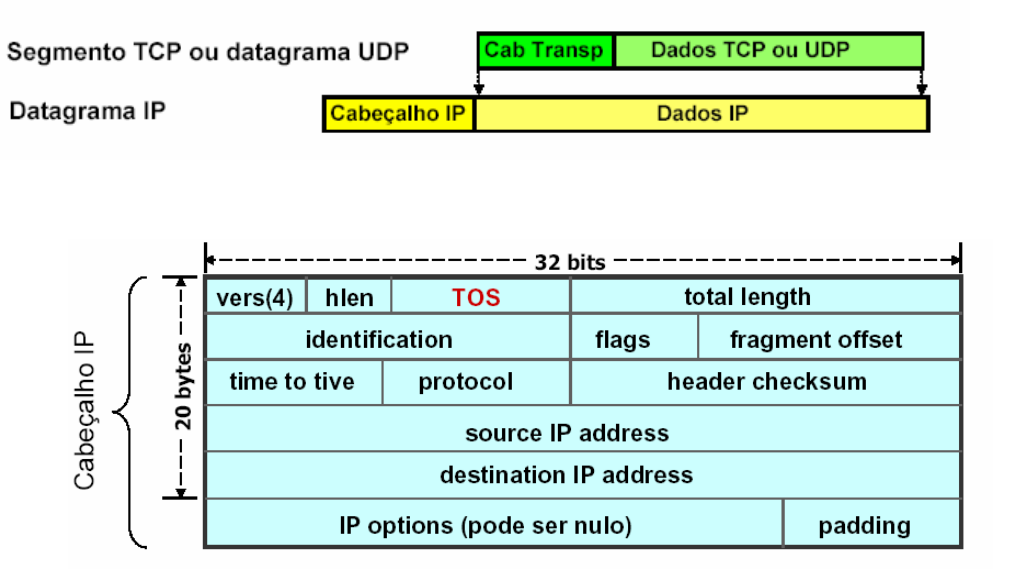

### *Pacote IP*

- Version **Specifies the format of the IP packet header. The 4-bit version field contains the number 4 if it is an IPv4 packet and 6 if it is an IPv6 packet. However, this field is not used to distinguish between IPv4 and IPv6 packets. The protocol type field present in the Layer 2 envelope is used for that.**
- IP header length (HLEN) **Indicates the datagram header length in 32-bit words. This is the total length of all header information and includes the two variable-length header fields.**
- Type of service (ToS) **8 bits that specify the level of importance that has been assigned by a particular upperlayer protocol.**
- Total length **16 bits that specify the length of the entire packet in bytes. This includes the data and header. To get the length of the data payload subtract the HLEN from the total length.**
- Identification **16 bits that identify the current datagram. This is the sequence number.**
- Flags **A 3-bit field in which the two low-order bits control fragmentation. One bit specifies if the packet can be fragmented and the other indicates if the packet is the last fragment in a series of fragmented packets.**
- Fragment offset **13 bits that are used to help piece together datagram fragments. This field allows the previous field to end on a 16-bit boundary.**
- Time to Live (TTL) **A field that specifies the number of hops a packet may travel. This number is decreased by one as the packet travels through a router. When the counter reaches zero the packet is discarded. This prevents packets from looping endlessly.**
- Protocol **8 bits that indicate which upper-layer protocol such as TCP or UDP receives incoming packets after the IP processes have been completed. 1 icmp, 2 igmp, 3 ggp, 6 tcp, 17 udp,41 ipv6**
- Header checksum **16 bits that help ensure IP header integrity.**
- Source address **32 bits that specify the IP address of the node from which the packet was sent.**
- Destination address **32 bits that specify the IP address of the node to which the data is sent.**
- Options **Allows IP to support various options such as security. The length of this field varies.**
- Padding **Extra zeros are added to this field to ensure that the IP header is always a multiple of 32 bits.**
- Data **Contains upper-layer information and has a variable length of up to 64 bits.**

#### *Trama Ethernet*

#### *Características genéricas*

- Preâmbulo: 7 bytes de 0 e 1 alternados utilizados para sincronismo de bit
- Start of Frame Delimiter: 10101011 flag de sincronismo de trama
- Endereço de destino e de Origem: 6 bytes cada
- Tipo/Comprimento: 2 bytes, definem o protocolo nos Dados
- Dados: 46 a 1500 bytes, contém o PDU do protocolo encapsulado
- FCS: 4 bytes , Frame Check Sequence para controlo de erro

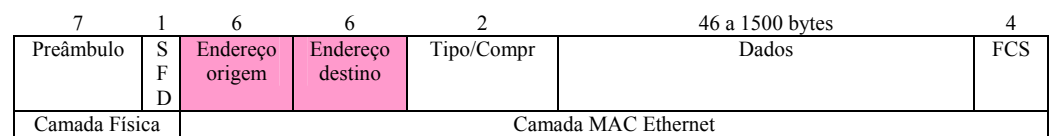

- Duas estações de uma rede Ethernet só podem comunicar se souberem o seu endereço MAC
- Cada NIC possui um endereço MAC único universal
- Os endereços são atribuídos pelo fabricante do NIC
- O IEEE atribui blocos de endereços a fabricantes
- Os três primeiros bytes identificam o fabricante*, ex:*

(00:0D:88:9C:8A:8F Realtek; 00:08:02:D6:38:93 D-Link; 00:50:73:38:CE:26 Cisco; 08:00:20:0A:74:AA SUN

## *Endereço físico*

Endereço físico=Endereço de hardware=Endereço MAC

- *Estático:* colocado pelo fabricante, não pode ser alterado
- *Configurável:* pode ser configurado pelo utilizador, ou manualmente através de switches ou electrónicamente pode residir numa EPROM. Normalmente só é configurado quando o hardware é instalado pela 1º vez
- *Dinâmico:* é atribuído a uma estação quando ela se liga. No processo mais usual uma estação tenta um endereço aleatóriamente, e verifica se está ou não a ser utilizado na rede, se sim tenta outro, senão pode utilizá-lo.

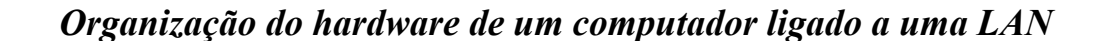

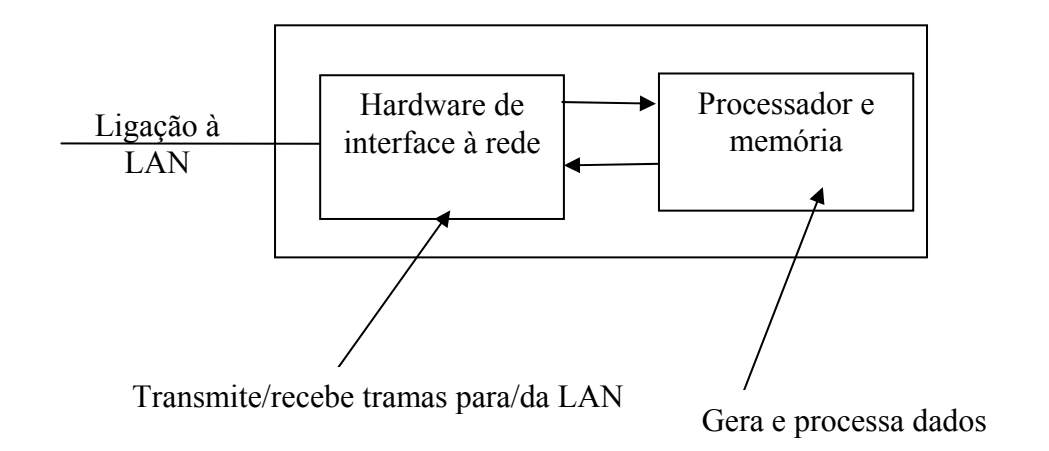

#### *RARP – Reverse Address Resolution Protocol ARP-Address Resolution Protocol*

- RARP resolve endereço MAC no endereço IP
- ARP resolve endereço IP no endereço MAC

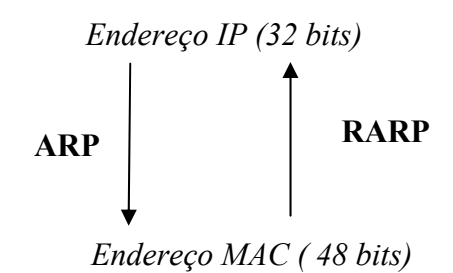

ex: O comando de shell *arp* lista o conteúdo corrente da cache ARP de uma estação

>*arp –a*  Provavelmente irá obter

>No ARP Entries Found

### *RARP – Reverse Address Resolution Protocol ARP-Address Resolution Protocol*

Depois de fazer *ping* para uma máquina conhecida

Poderá obter o seguinte resultado

Interface 192.168.0.101

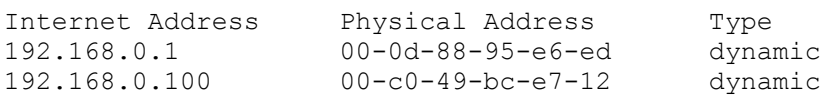

As entradas na cache podem ser:

• dinâmicas:

 -são introduzidas pelo protocolo ARP -têm tempo de vida limitado

estáticas:

-permanecem indefinidamente na cache

A consulta da cache é a primeira operação do ARP/RARP Se um endereço está resolvido na cache não é necessário operação adicional

### *RARP – Reverse Address Resolution Protocol ARP-Address Resolution Protocol*

*Ex:* Estação A deseja enviar dados para estação B, no entanto A não sabe o seu próprio endereço IP, só sabe o seu endereço físico.

• A faz o broadcast para a rede de um pedido RARP, utilizando uma trama MAC

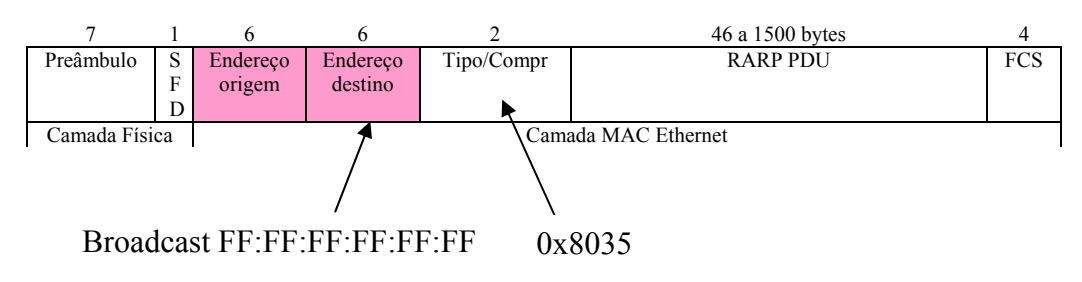

• Pedido é respondido pelo servidor RARP (normalmente um router)

## *RARP – Reverse Address Resolution Protocol ARP-Address Resolution Protocol*

### *Computador com endereço MAC FE:ED:F9:23:44:EF gera um RARP request*

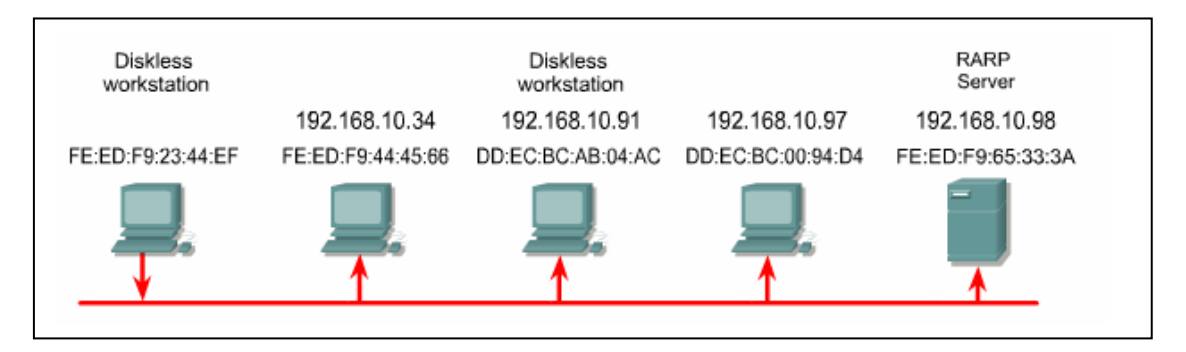

- O broadcast vai para todas as máquinas da rede
- Todos os computadores estão programados para processar pacote, no entanto só o servidor RARP consegue resolver o endereço.
- O servidor RARP envia uma mensagem RARP reply ao cliente, contendo o seu enderço IP.

**11**

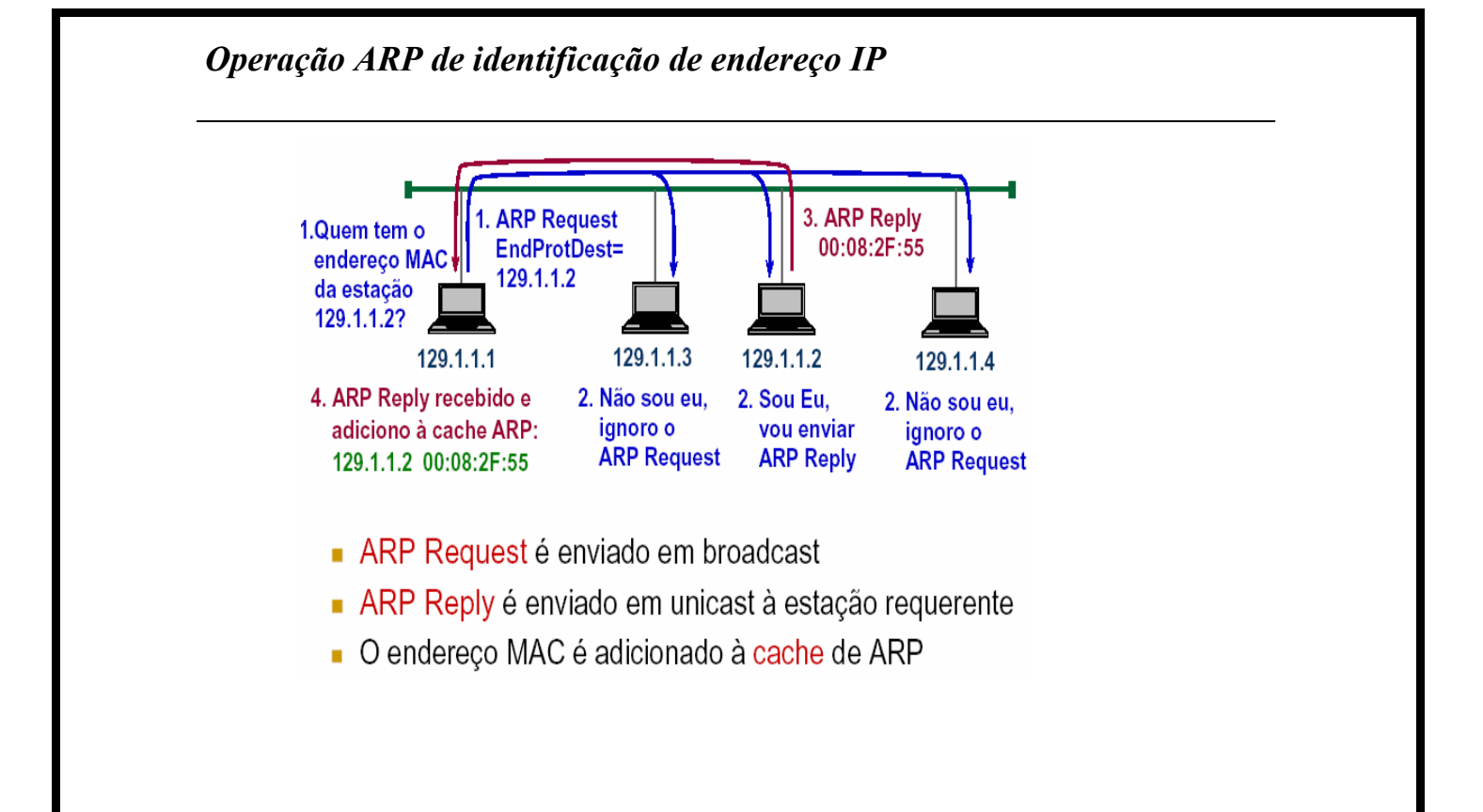

## *ARP: definição do PDU*

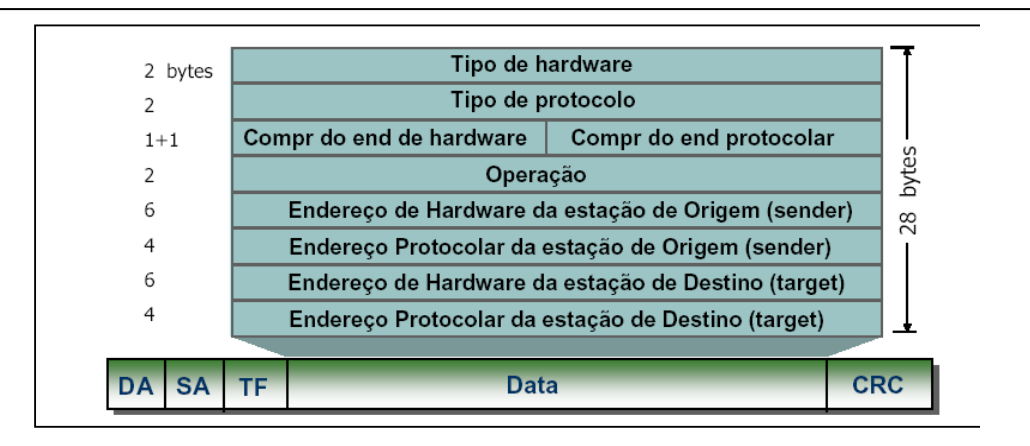

**Tipo de hardware:** código do tipo de LAN (Ethernet, ATM, etc) **Tipo de protocolo:** código do protocolo de red (IP, X.25) **Operação:** 1- ARPrequest, 2-ARPreply, 3-RARrequest, 4-RARreplay

## *Ex: Operação de ARP request e ARP reply*

#### **ARP Request (Quem tem o MAC da estação 129.1.1.27 ?)**

Tipo/Compr=0x0806

*Operação* - 1

*Endereço de Hardware da estação de origem* – Endereço MAC da estação que faz o pedido

*Endereço de Software da estação de origem* – Endereço IP da estação que faz o pedido *Endereço de Hardware da estação de destino*- 0 (ou endereço MAC de broadcast) *Endereço de Software da estação de destino*- endereço IP a resolver

#### **ARP reply**

*Operação* - 2

*Endereço de Hardware da estação de origem* – Endereço MAC da estação dá a resposta *Endereço de Software da estação de origem* – Endereço IP da estação que dá a resposta *Endereço de Hardware da estação de destino*- Endereço MAC da estação que faz o pedido

*Endereço de Software da estação de destino*- Endereço IP da estação que faz o pedido

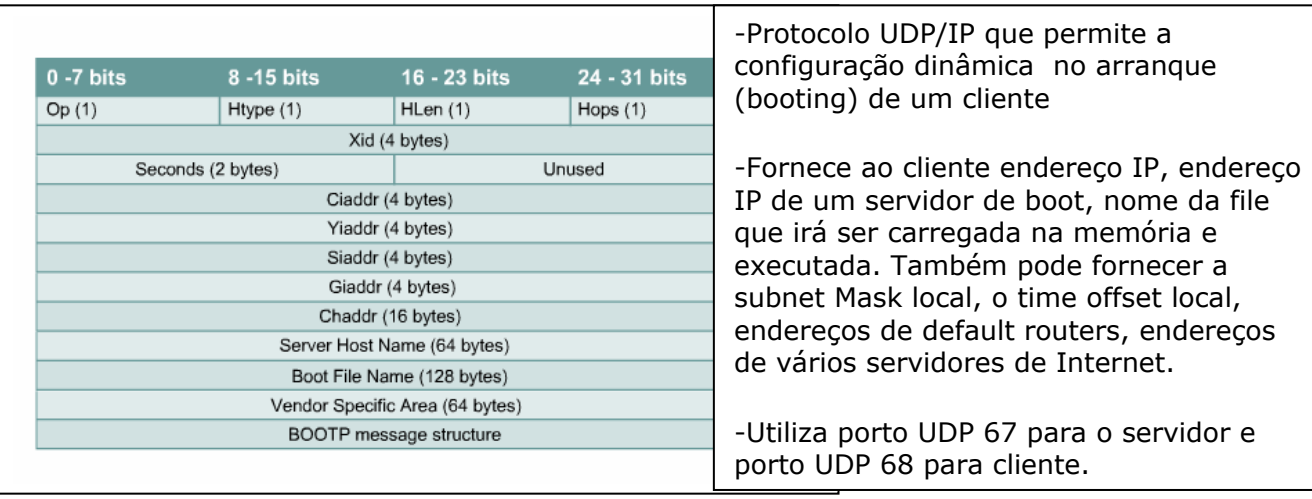

Apesar dos endereços serem atribuídos dinâmicamente, existe uma relação únivoca entre o nº de endereços e o nº de clientes. Para cada cliente da rede tem de existir um perfil de BOOT.

## *Bootstrap Protocol (BOOTP)*

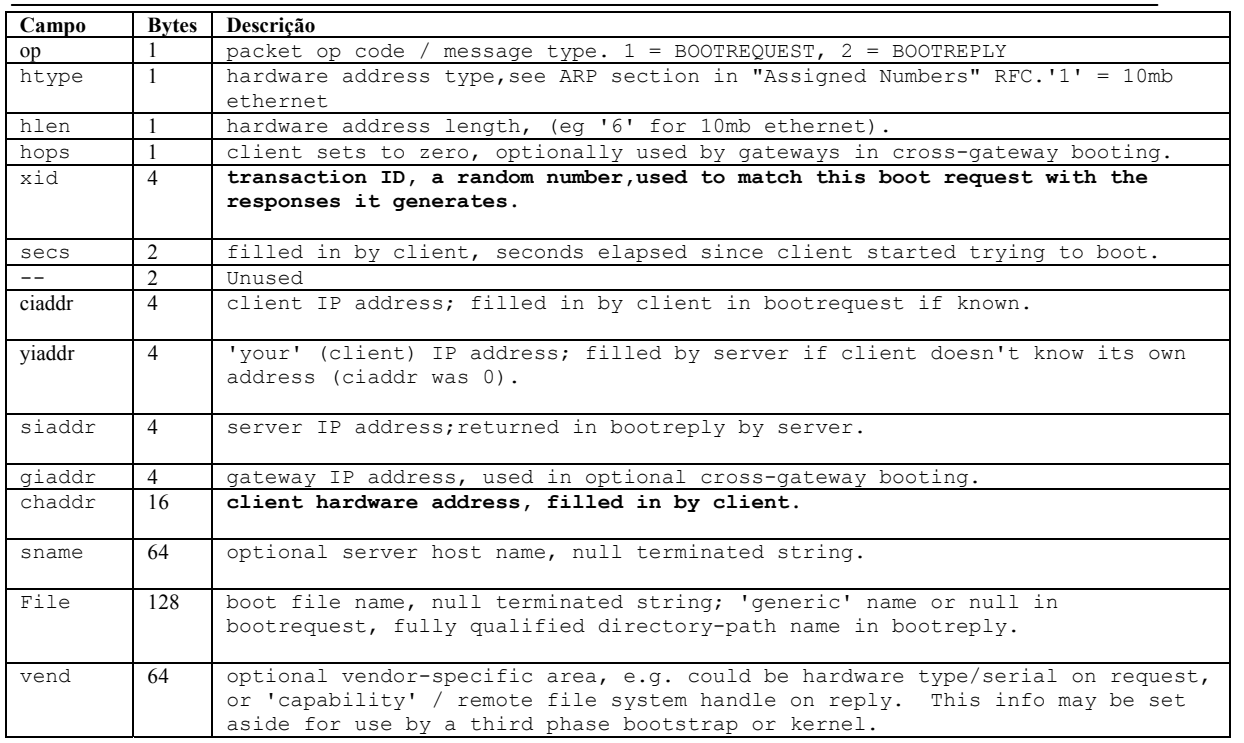

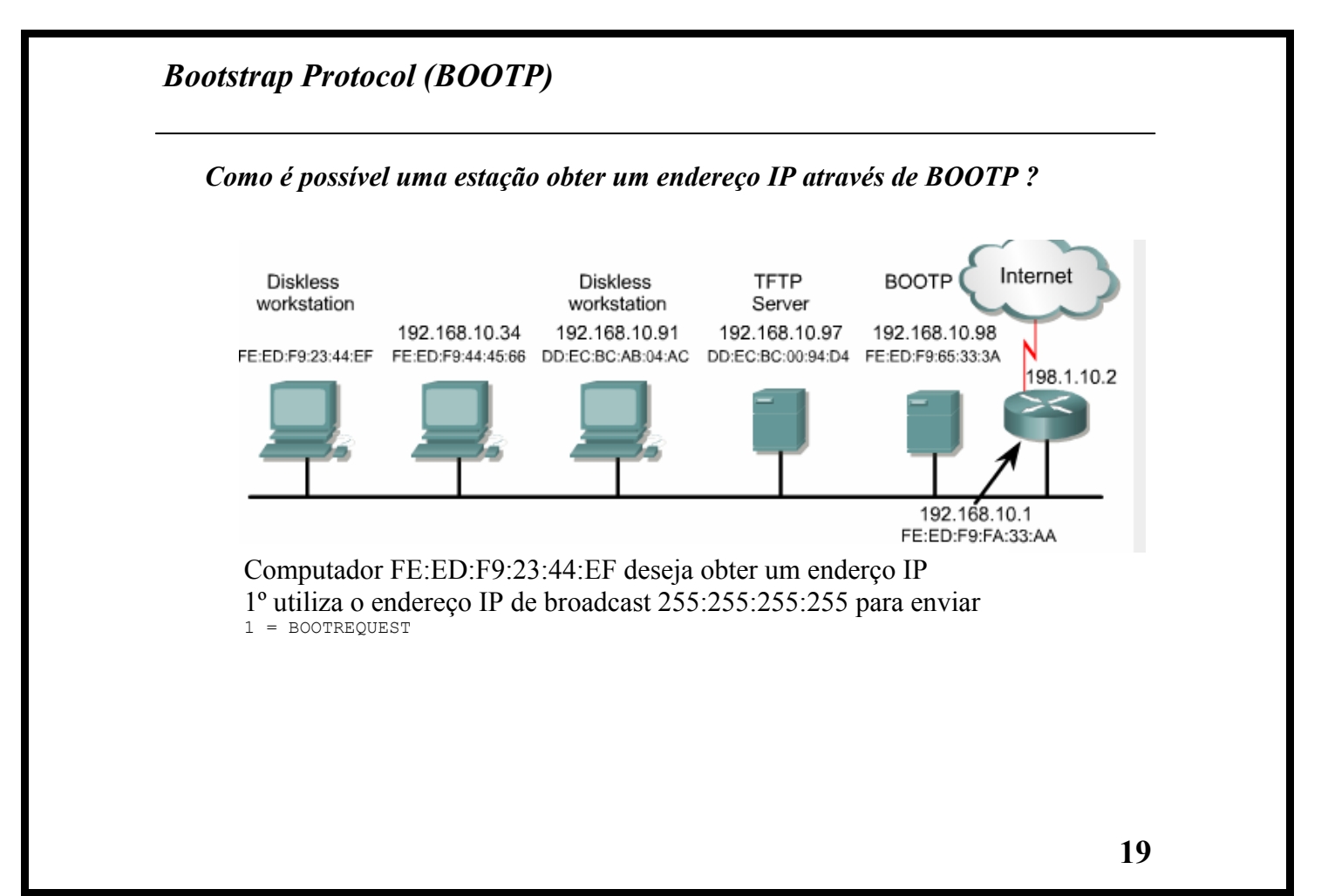

*Obter um endereço IP* 

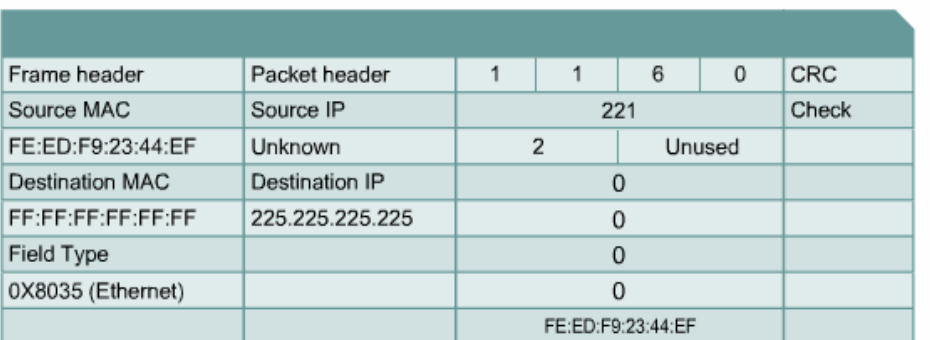

FE:ED:F9:FA:33:AA

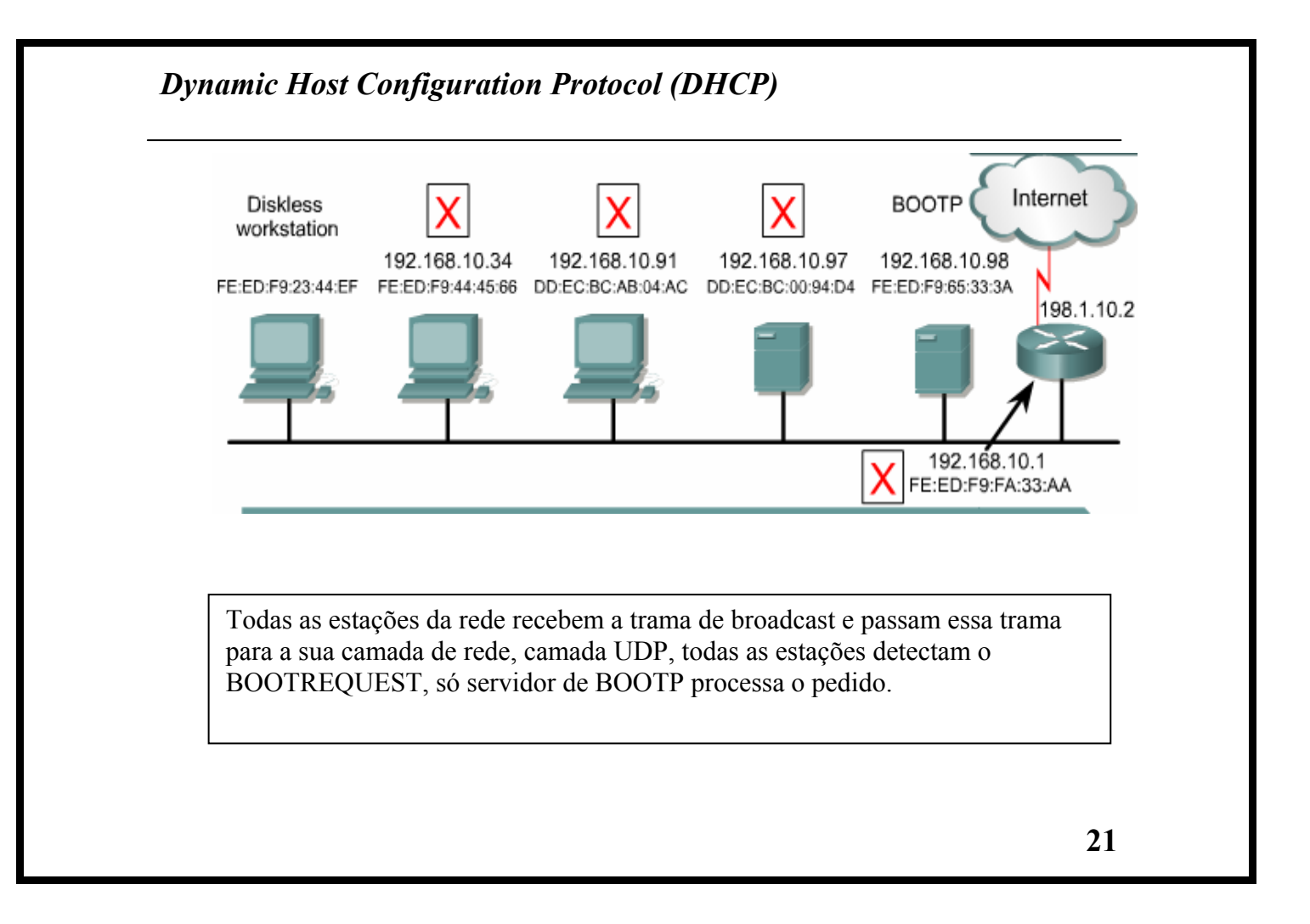

*Dynamic Host Configuration Protocol (DHCP)* 

A resposta do servidor de BOOT contém o endereço IP para a estação, o endereço do servidor TFTP e o endereço do router default gateway, esta resposta é enviada para um endereço IP de broadcast

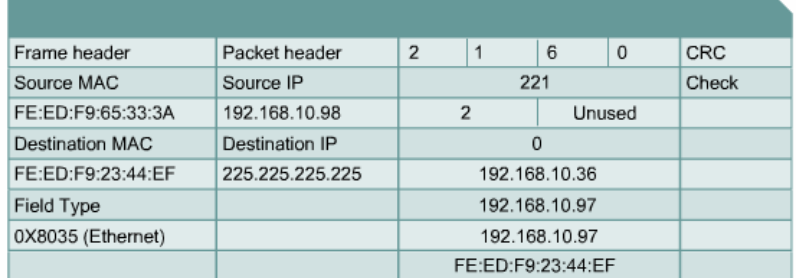

Todas as estações da rede recebem a trama, mas não a processam já que o endereço MAC não coincide com o seu.

*Dynamic Host Configuration Protocol (DHCP)* 

- A estação FE:ED:F9:23:44:EF ao receber a trama guarda na sua tabela de ARP o endereço IP do servidor de BOOTP e o respectivo MAC.
- Retira o cabeçalho da trama e processa os dados, guarda os dados nas posições de memória adequadas. A estação agora sabe o seu endereço IP, e os endereços IP do servidor TFTP, servidor BOOTP e default gateway

## *Dynamic Host Configuration Protocol (DHCP)*

- Com BOOTP para que um computador A possa utilizar BOOTP é necessário que o administrador do sistema entre manualmente na base de dados do servidor a informação de configuração do computador A.
- DHCP permite um computador obter automáticamente um endereço IP e obter informação de configuração, sem necessidade que o administrador faça alterações manuais na base de dados. *Plug-and-play networking*

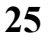

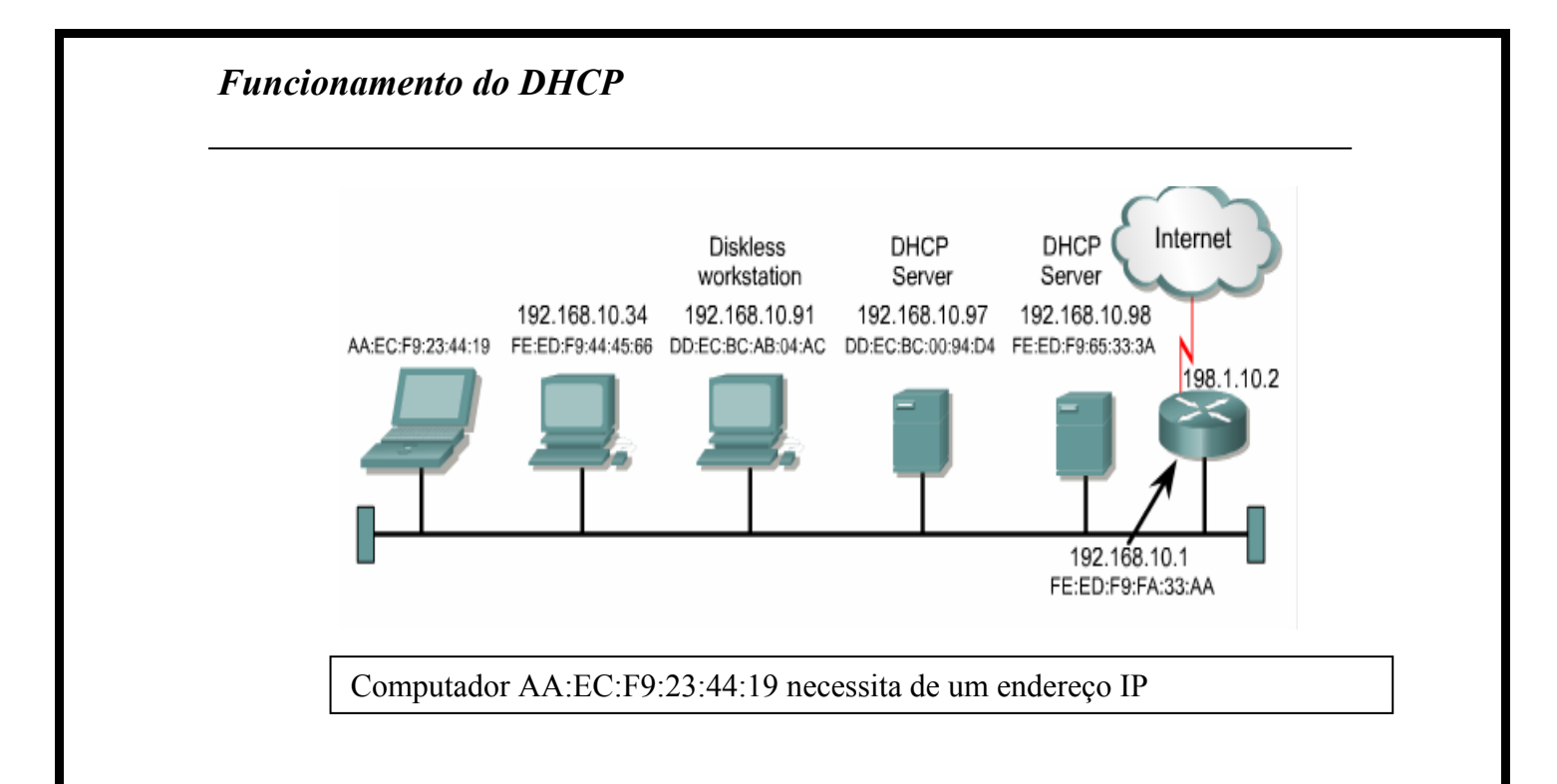

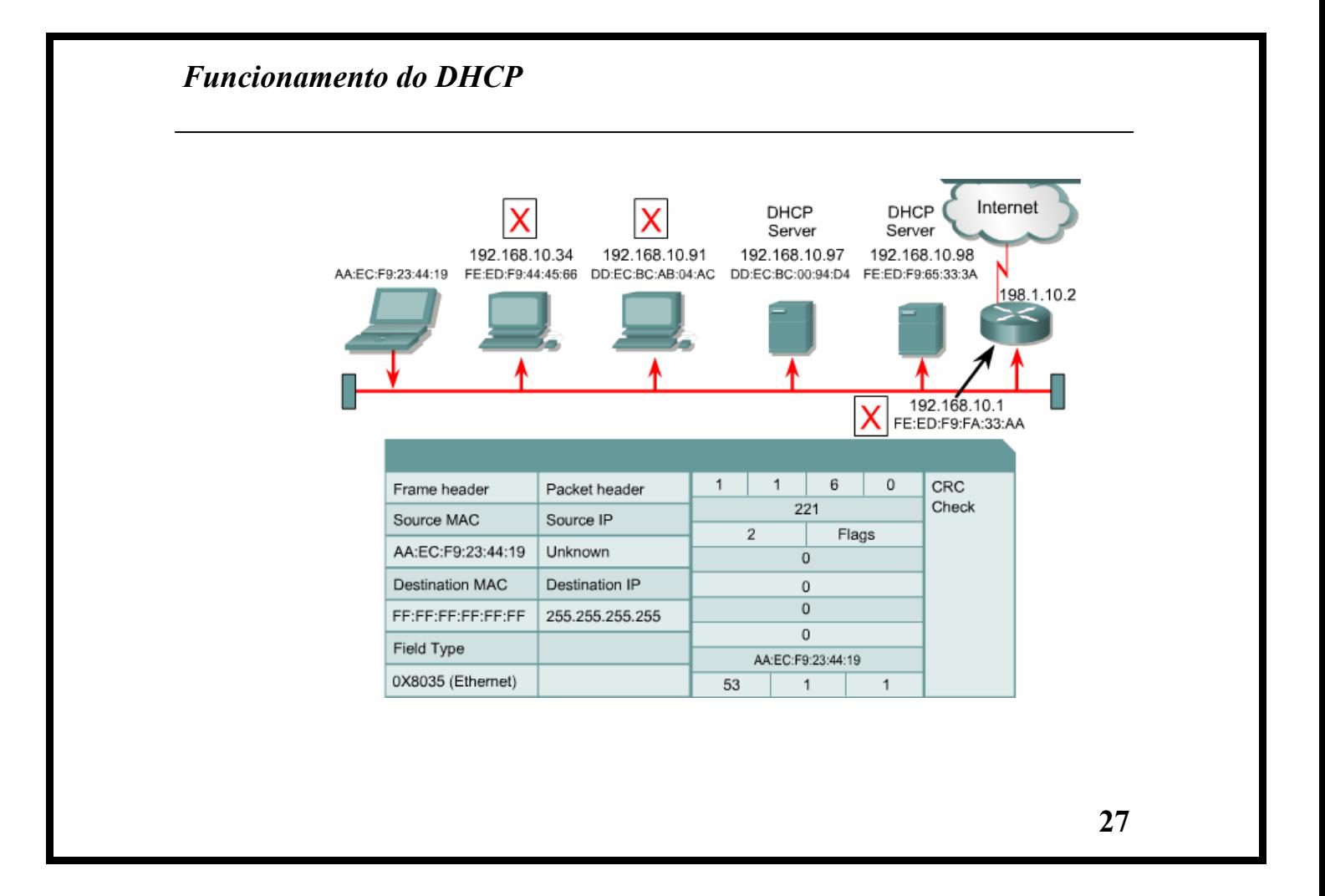

*Funcionamento do DHCP* 

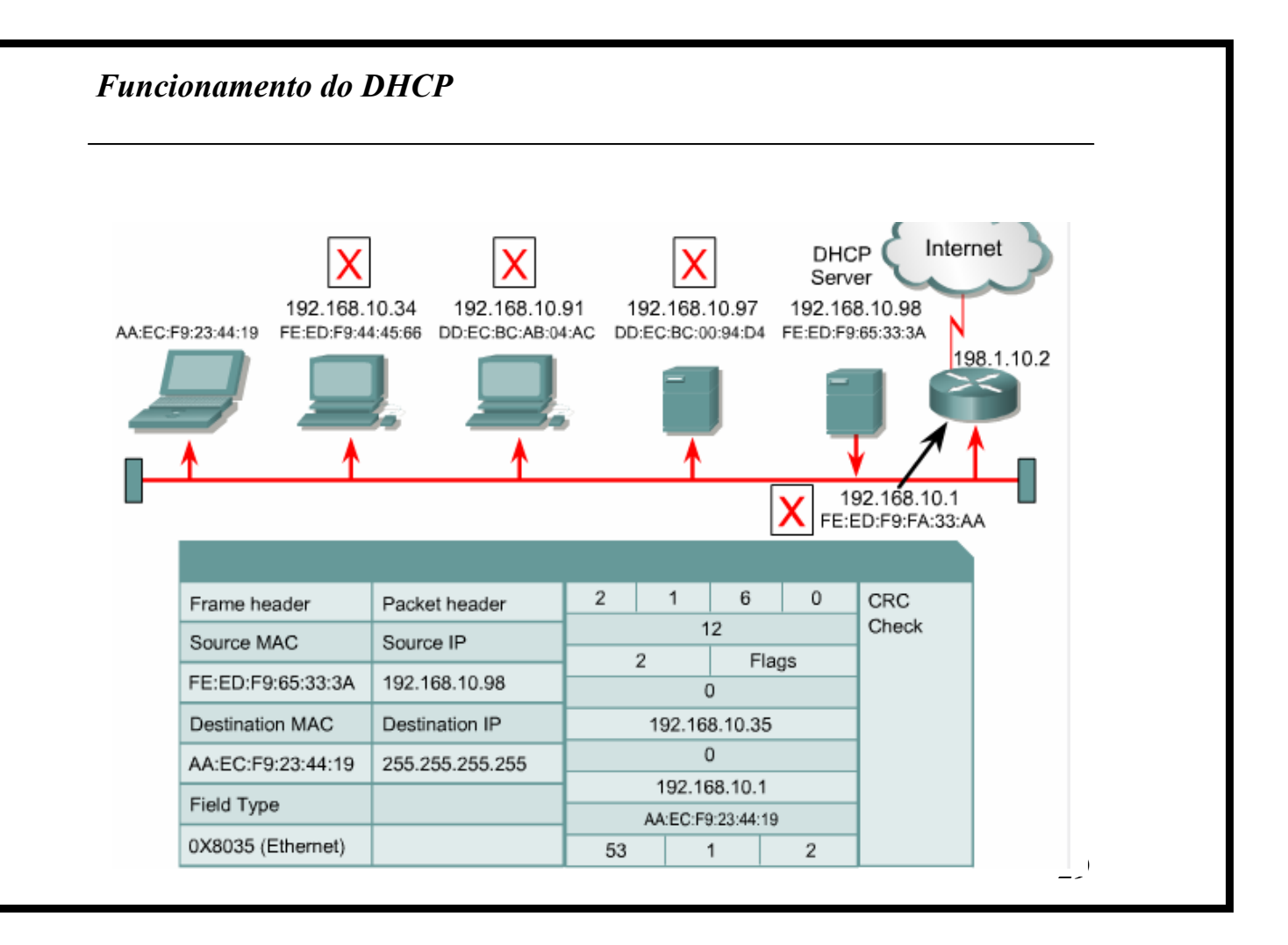

#### *Funcionamento do DHCP*

#### **Verificar as interfaces do seu computador**

>ifconfig -a

#### **Verificar as características da interface eth0**

>ifconfig eth0

#### **Resposta**

eth0 Link encap:Ethernet HWaddr 00:01:03:8C:FB:01 inet addr:172.16.1.2 Bcast:172.16.1.255 Mask:255.255.255.0 UP BROADCAST RUNNING MULTICAST MTU:1500 Metric:1 RX packets:4537 errors:0 dropped:0 overruns:0 frame:0 TX packets:4824 errors:0 dropped:0 overruns:0 carrier:0 collisions:0 txqueuelen:100 RX bytes:1822888 (1.7 Mb) TX bytes:370681 (361.9 Kb) Interrupt:10 Base address:0xe800

#### **Alterar o endereço Internet**

SYNTAX: ifconfig interface [aftype] options | address ...

### *Funcionamento do DHCP*

>ifconfig eth0 10.0.0.1

**Colocar uma máscara** 

>ifconfig eth0 10.0.0.1 netmask 255.255.255.0

**Pode até alterar o endereço MAC** 

>ifconfig eth0 down >ifconfig eth0 hw ether BA:D1:da:d1:20:04 >ifconfig eth0 up >ifconfig eth0